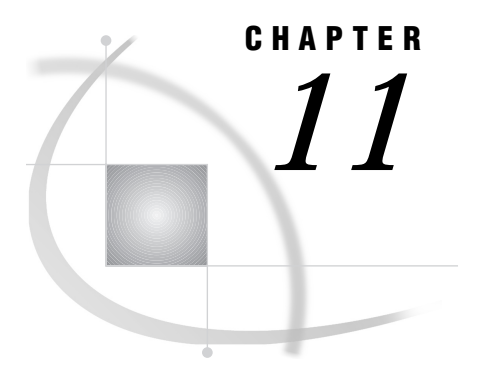

# Data Set Options

*Data Set Options in the OS/390 Environment* **163** *FILEDISP=* **163** *Summary of SAS Data Set Options in the OS/390 Environment* **164**

# Data Set Options in the OS/390 Environment

Portable data set options are documented in *SAS Language Reference: Dictionary*. This chapter provides detailed information about data set options that are specific to OS/390 or that have aspects that are specific to OS/390. "Summary of SAS Data Set Options in the OS/390 Environment" on page 164 includes all the SAS data set options that are available under OS/390.

Data set options are specified in parentheses following a data set name. In this case, the data set options apply only to that one data set.

### FILEDISP=

**Specifies the initial disposition for a sequential access bound SAS data library**

**Default:** OLD **Engines:** V8TAPE, V7TAPE, V6TAPE **Valid as:** data set option **OS/390 specifics:** all

### Syntax

FILEDISP=NEW | OLD

#### **NEW**

specifies that the sequential data library is to be considered empty. SAS therefore does not look for previously written members. The data step writes the new member at the beginning of the new (empty) library. Any members that existed in the library prior to the write are lost. The FILEDISP=NEW option can be valid only during the first write to a sequential data library for a given libref. For all subsequent writes to that libref, FILEDISP=NEW is ignored and FILEDISP=OLD is assumed.

#### **OLD**

specifies that the sequential data library is not initially empty. SAS therefore writes members with names that do not already exist in the library at the end of the library. If the member being written has a name that already exists in the library, the existing member is overwritten and any members that follow the overwritten member are lost.

### **Details**

A sequential data library is a single SAS file that can contain one or more concatenated members.

To avoid inadvertent data loss, make sure that you specify FILEDISP=NEW only when writing to new (empty) sequential data libraries. Also, when writing to an existing sequential data library, make sure that the name of the member being written does not inadvertently correspond to the name of a member that already exists in the library.

## Summary of SAS Data Set Options in the OS/390 Environment

The Summary Table of SAS Data Set Options describes both the data set options specific to OS/390 and the portable data set options.

The See column tells you where to look for more detailed information about an option, based on the following legend:

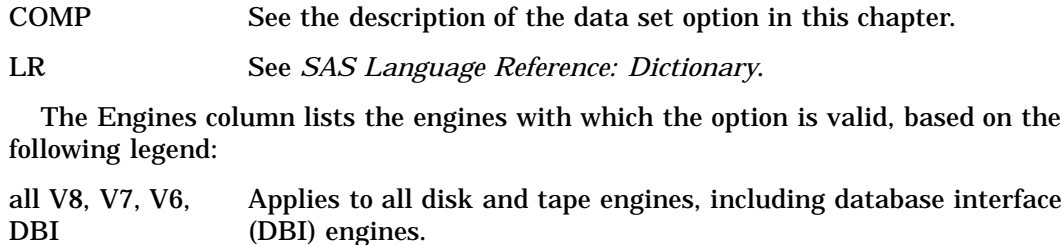

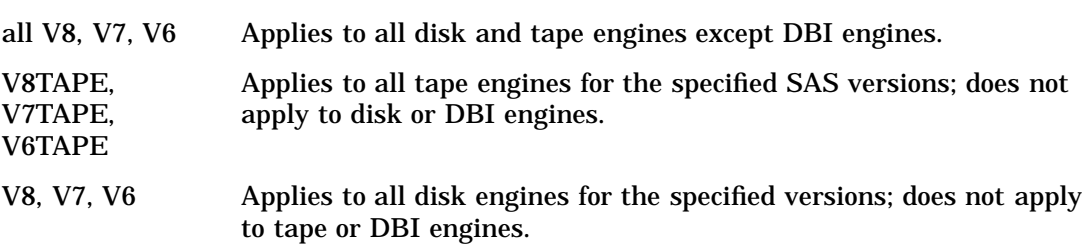

**Table 11.1** Summary Table of SAS Data Set Options

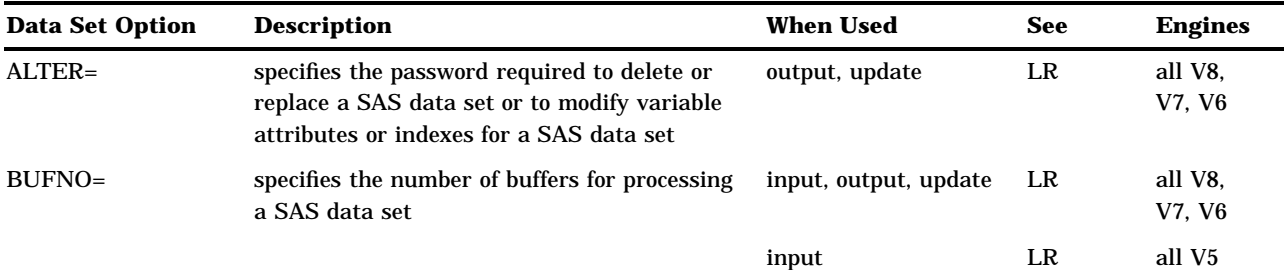

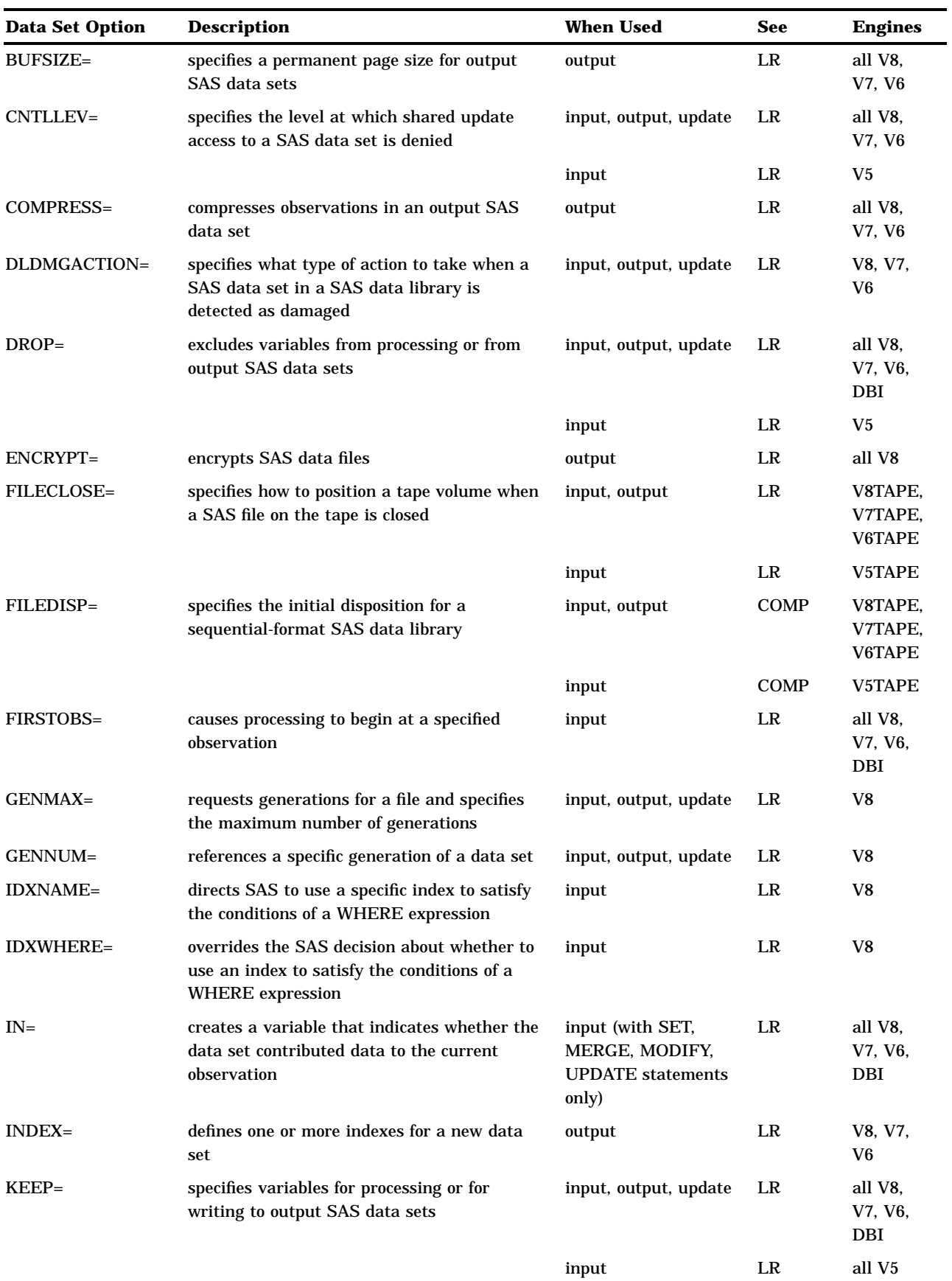

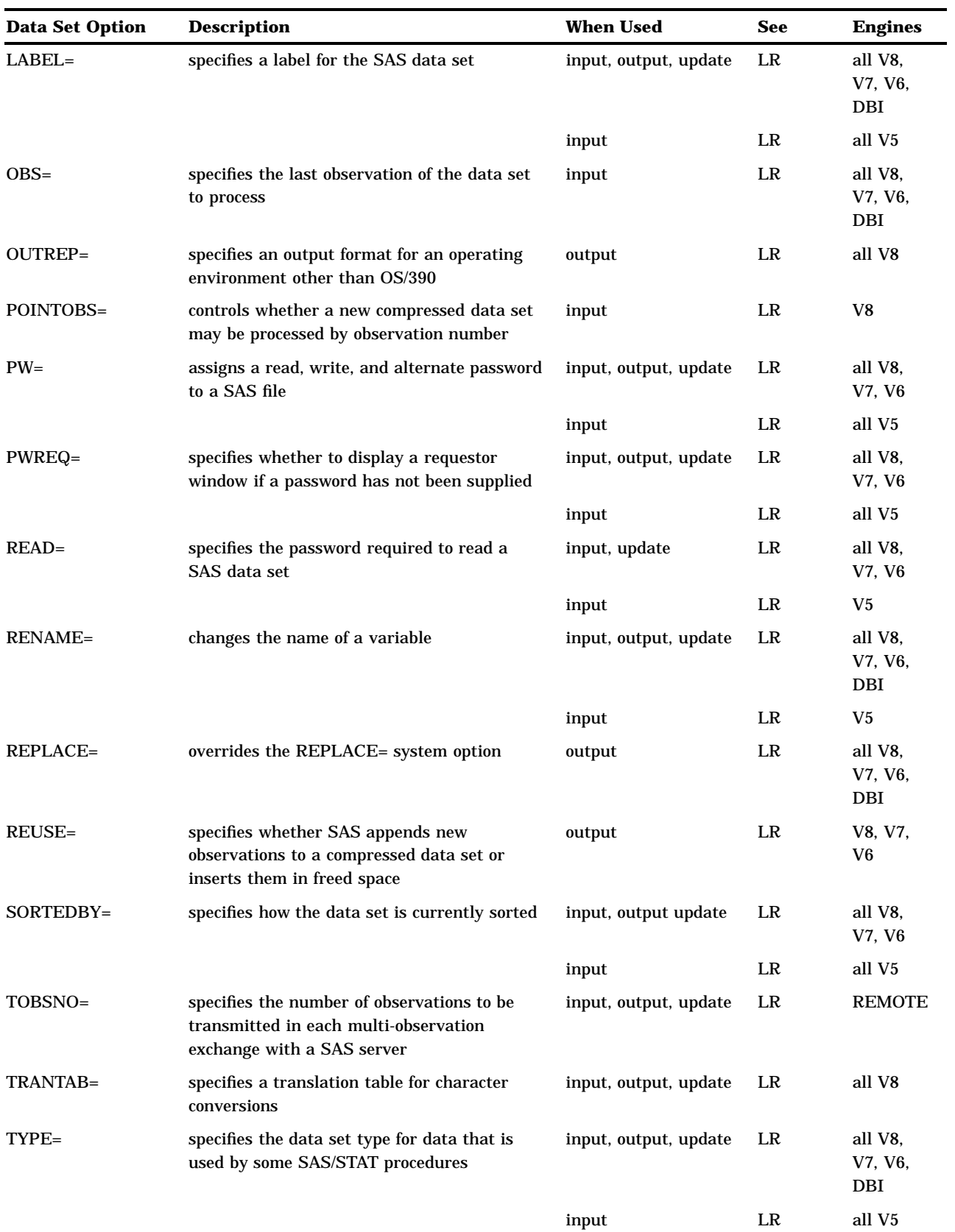

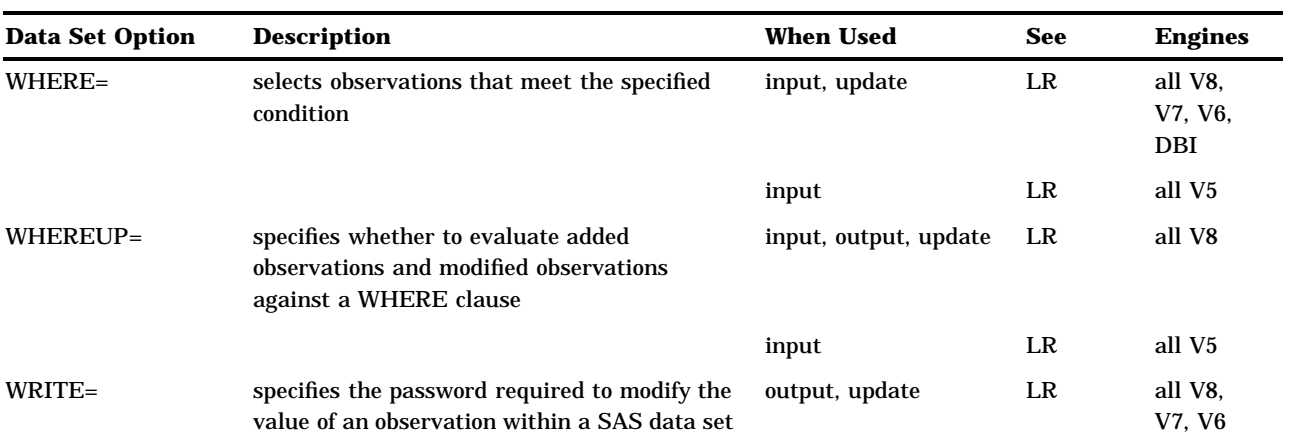

**168** Summary of SAS Data Set Options in the OS/390 Environment  $\triangle$  *Chapter 11* 

The correct bibliographic citation for this manual is as follows: SAS Institute Inc., *SAS ® Companion for the OS/390 Environment, Version 8*, Cary, NC: SAS Institute Inc., 1999.

#### **SAS® Companion for the OS/390® Environment, Verison 8**

Copyright © 1999 by SAS Institute Inc., Cary, NC, USA.

1–58025–523–X

All rights reserved. Produced in the United States of America. No part of this publication may be reproduced, stored in a retrieval system, or transmitted, in any form or by any means, electronic, mechanical, photocopying, or otherwise, without the prior written permission of the publisher, SAS Institute Inc.

**U.S. Government Restricted Rights Notice.** Use, duplication, or disclosure of the software and related documentation by the U.S. government is subject to the Agreement with SAS Institute and the restrictions set forth in FAR 52.227–19 Commercial Computer Software-Restricted Rights (June 1987).

SAS Institute Inc., SAS Campus Drive, Cary, North Carolina 27513.

1st printing, November 1999

SAS® and all other SAS Institute Inc. product or service names are registered trademarks or trademarks of SAS Institute Inc. in the USA and other countries. ® indicates USA registration.

 $\text{DB2}^{\circledast}, \, \text{IBM}^{\circledast}, \, \text{and } \text{OS/2}^{\circledast}$  are registered trademarks or trademarks of International Business Machines Corporation. ORACLE® is a registered trademark or trademark of Oracle Corporation. ® indicates USA registration.

Other brand and product names are registered trademarks or trademarks of their respective companies.

The Institute is a private company devoted to the support and further development of its software and related services.